## **Inhalt**

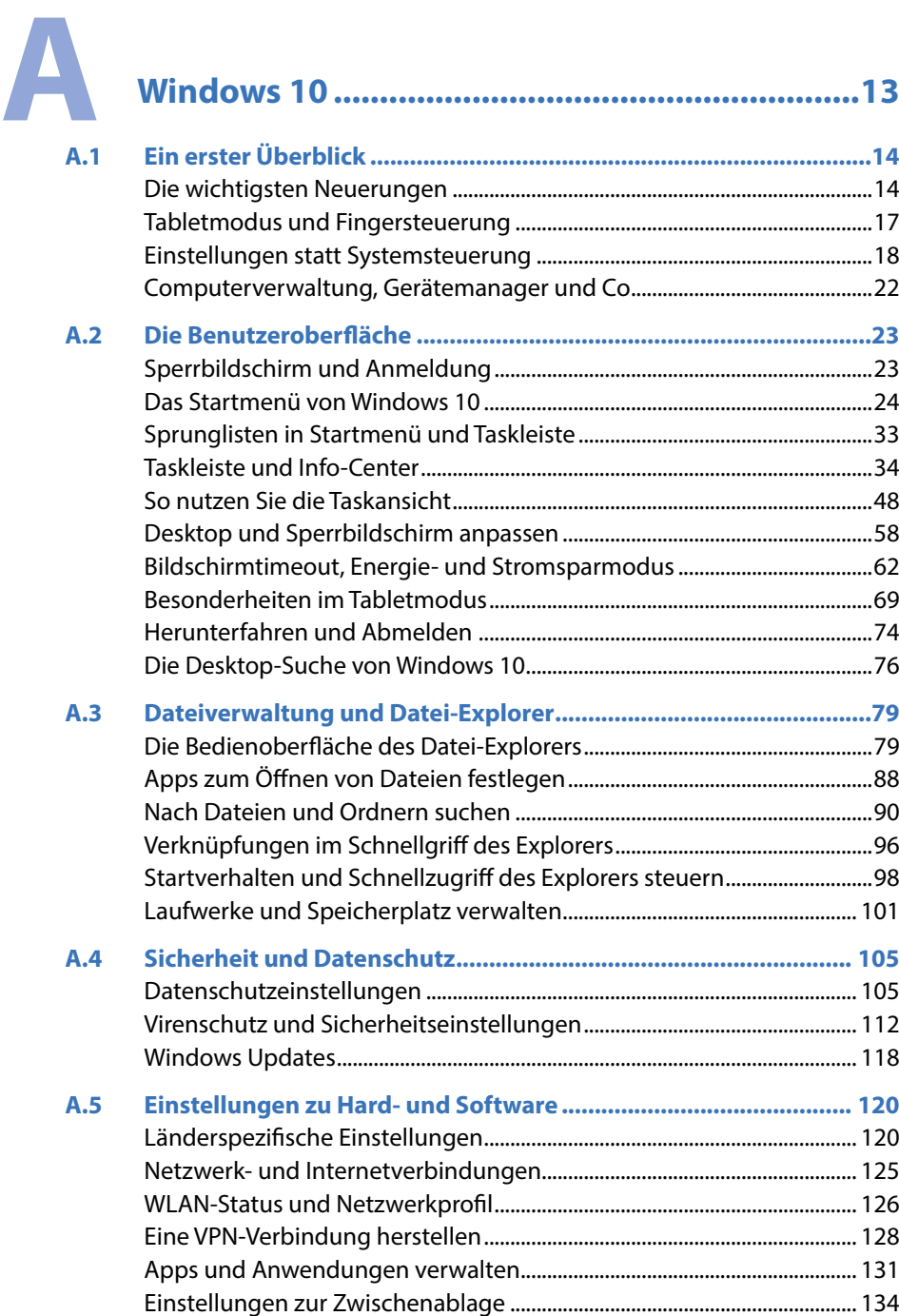

5

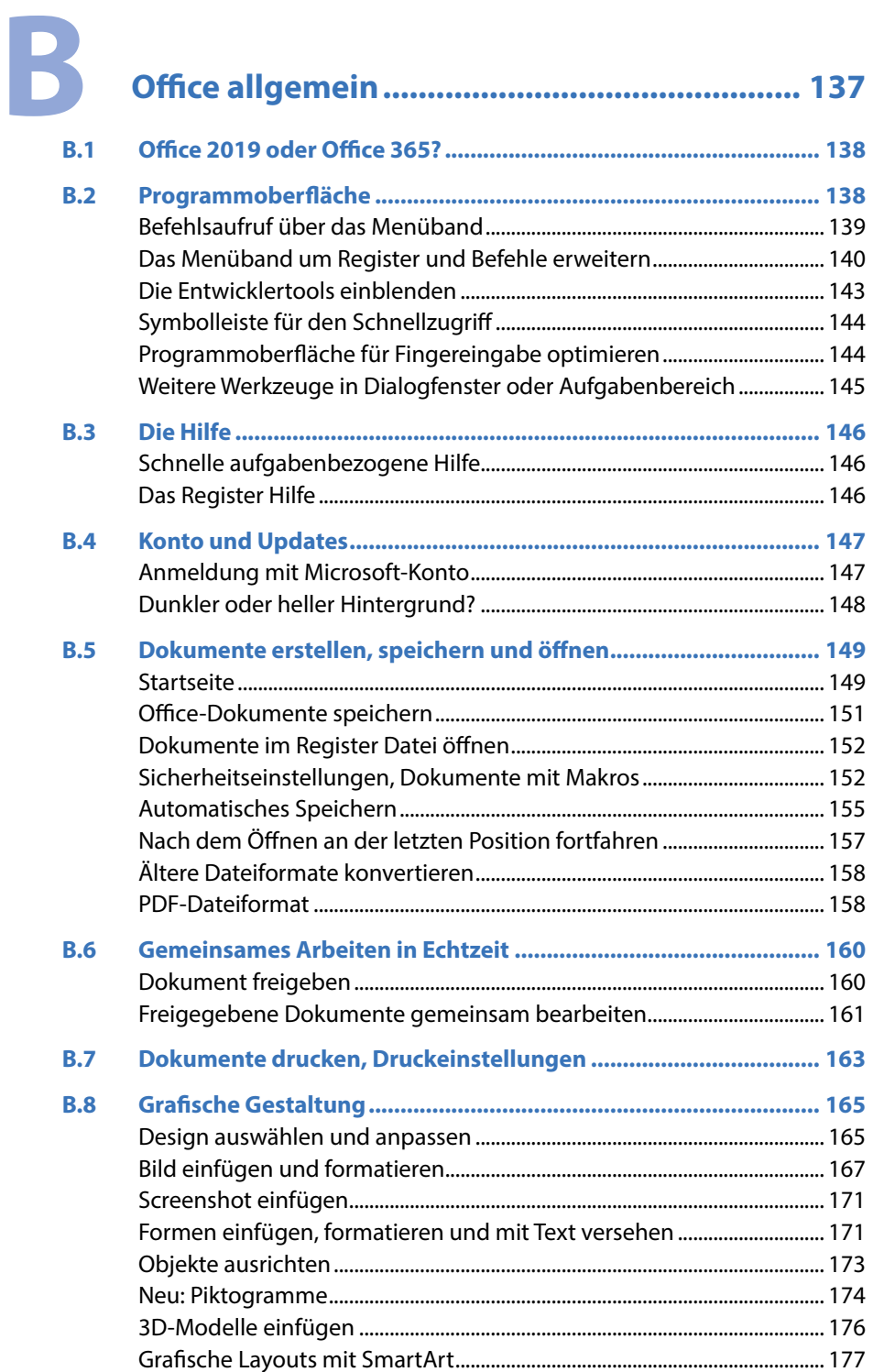

[WordArt-Objekte.....................................................................................................](#page--1-0) 181

Ξ

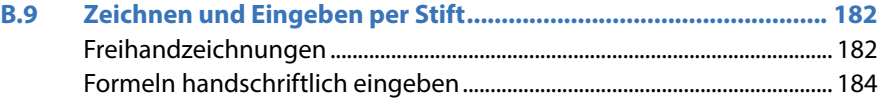

## C

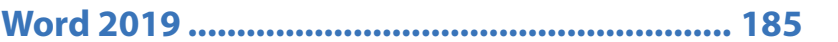

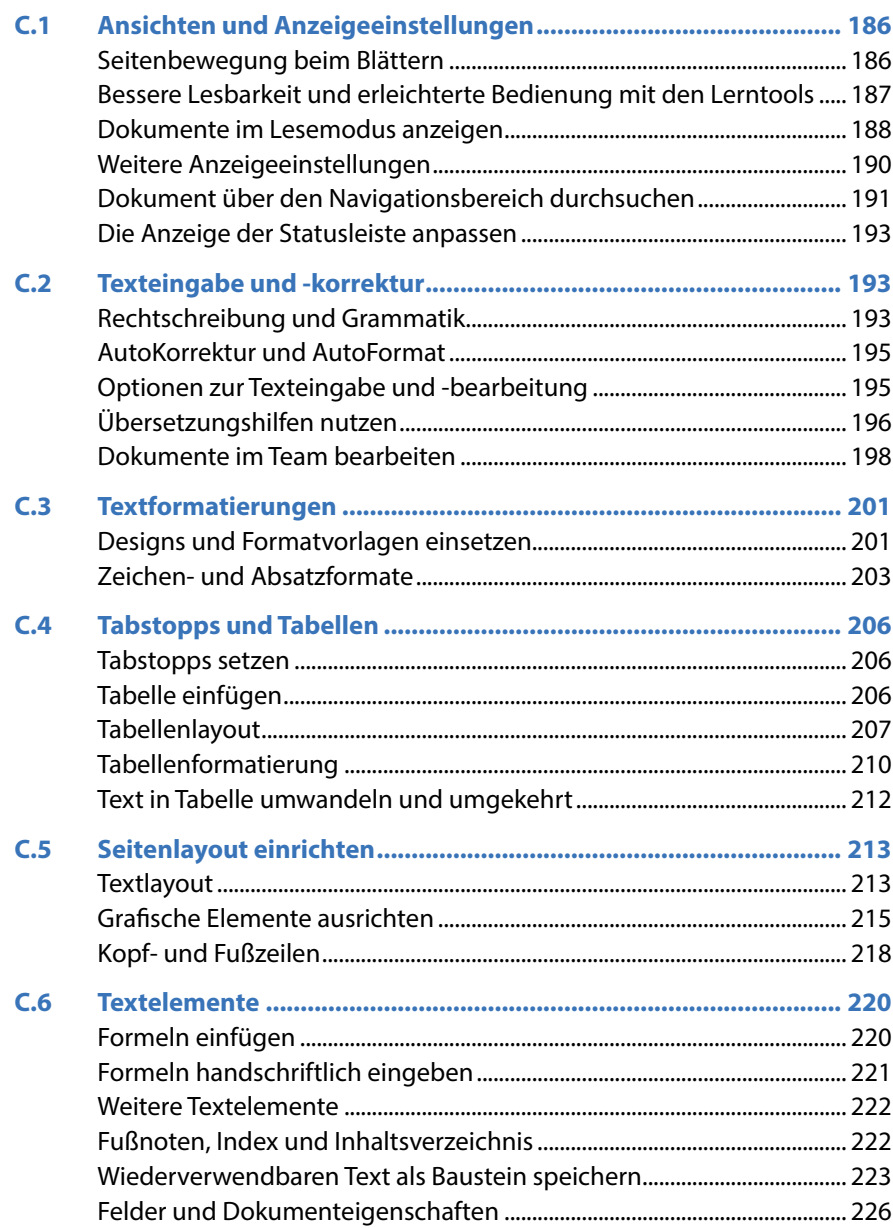

Ξ

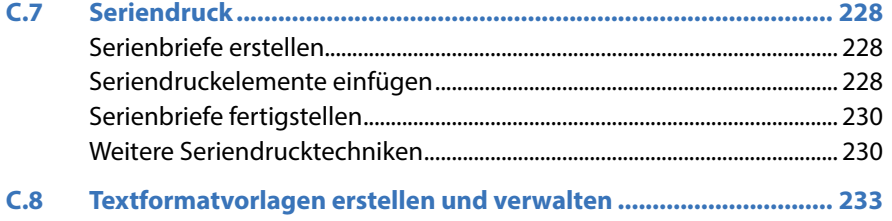

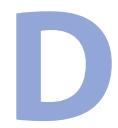

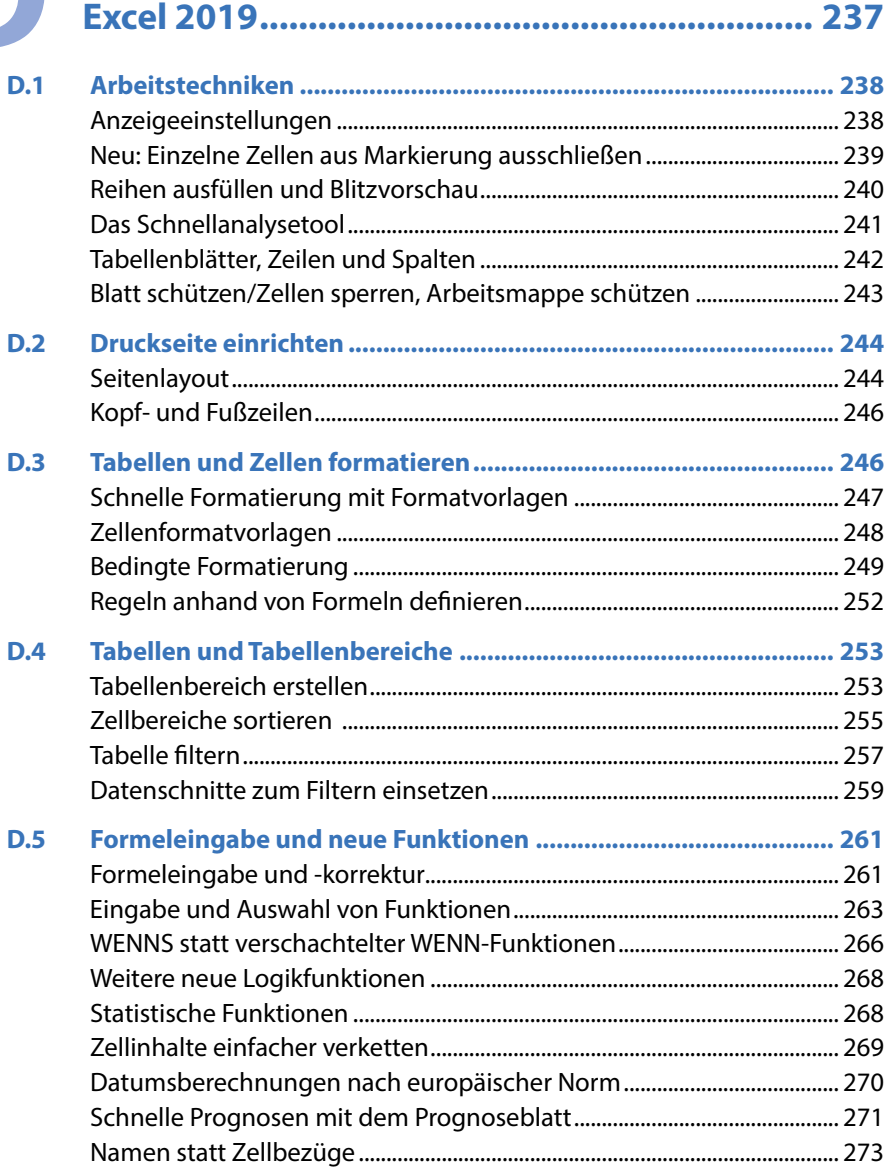

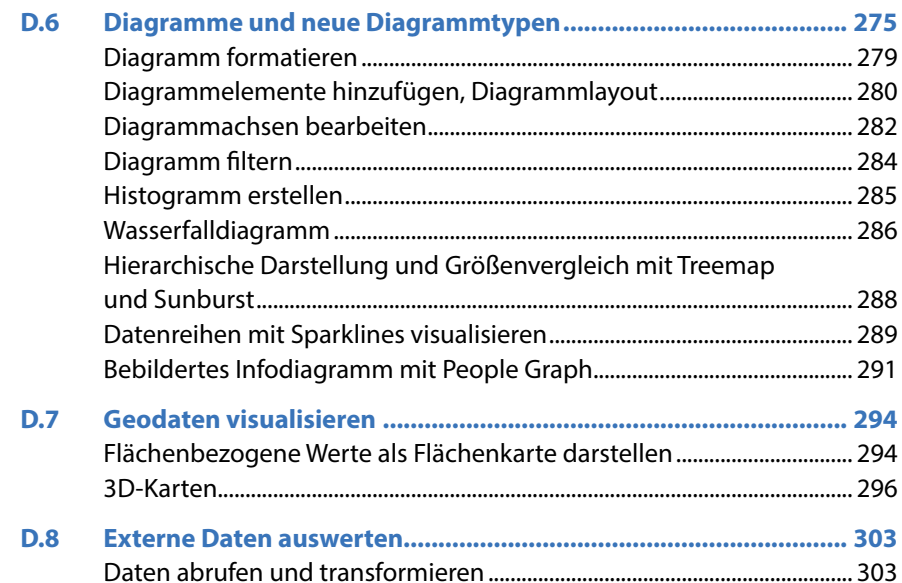

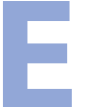

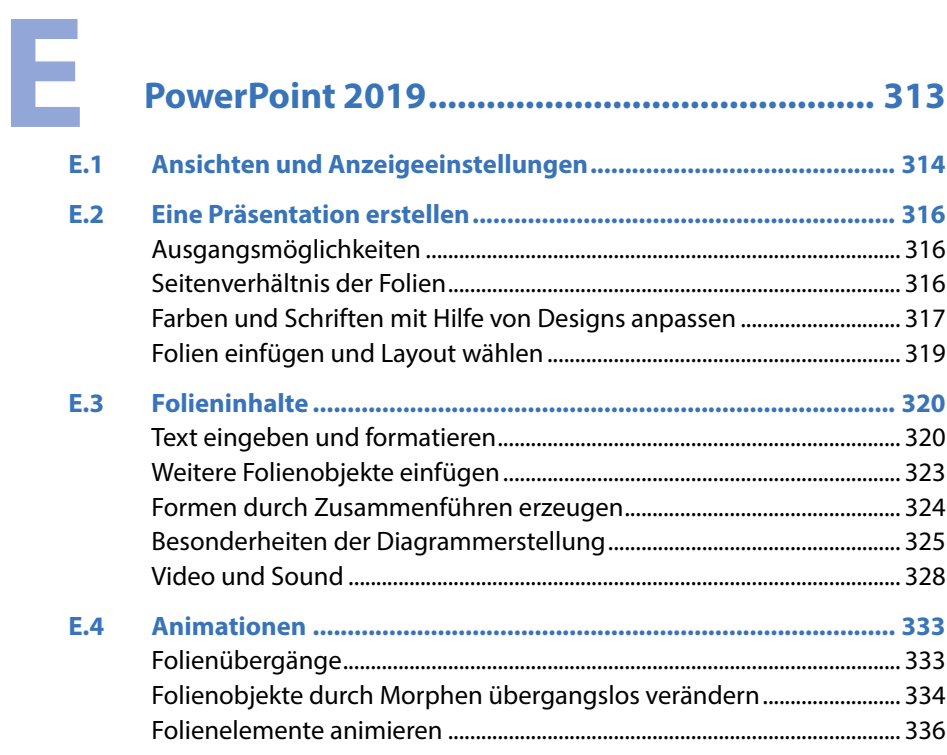

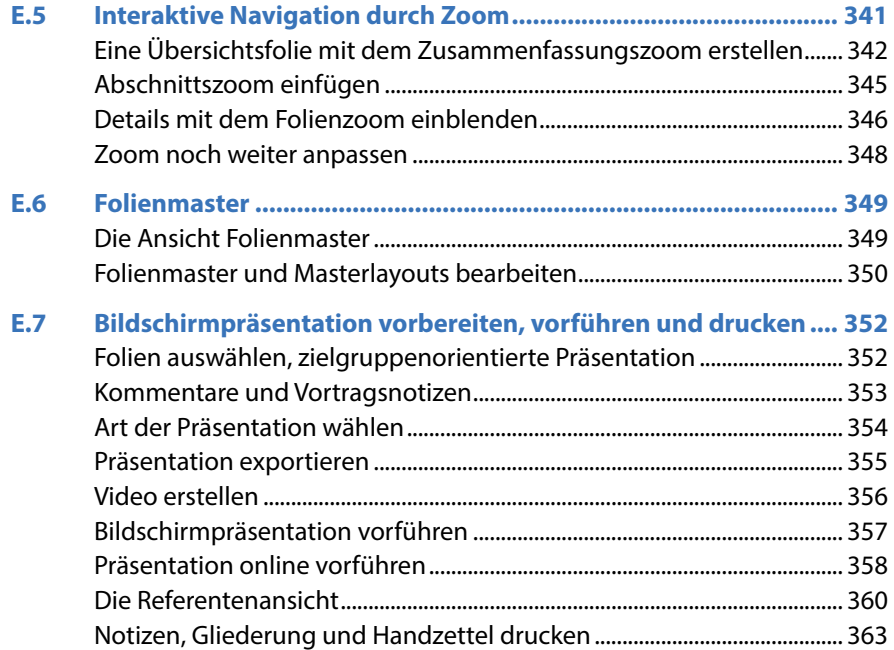

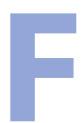

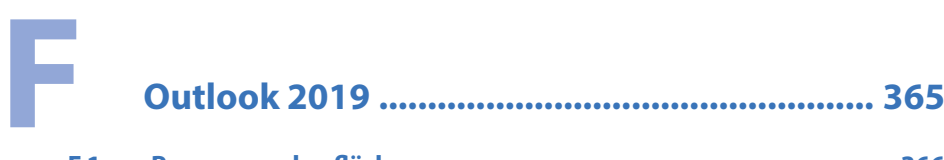

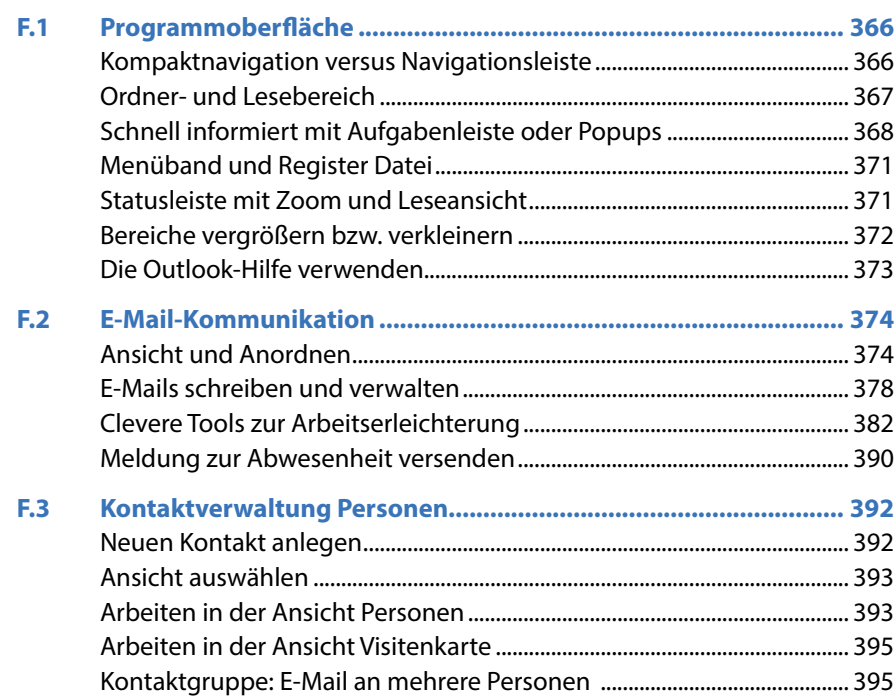

Ξ

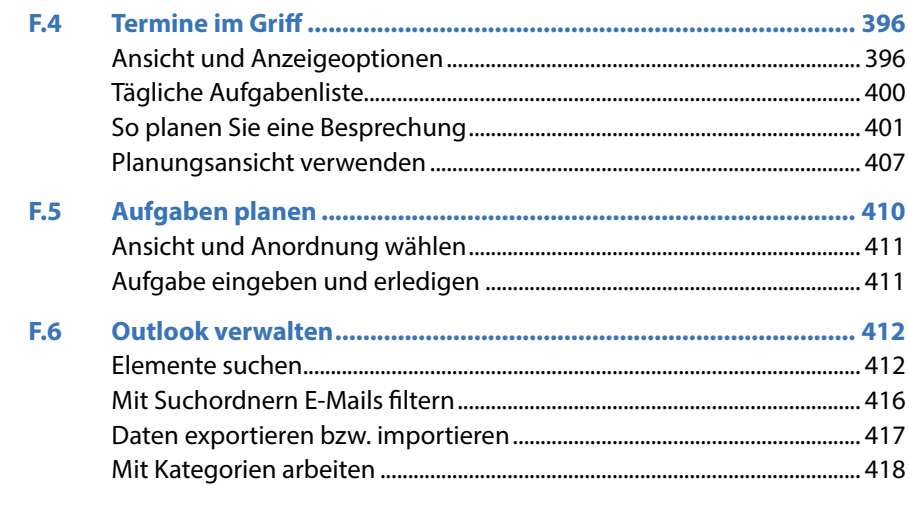

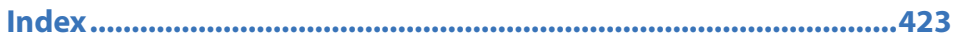